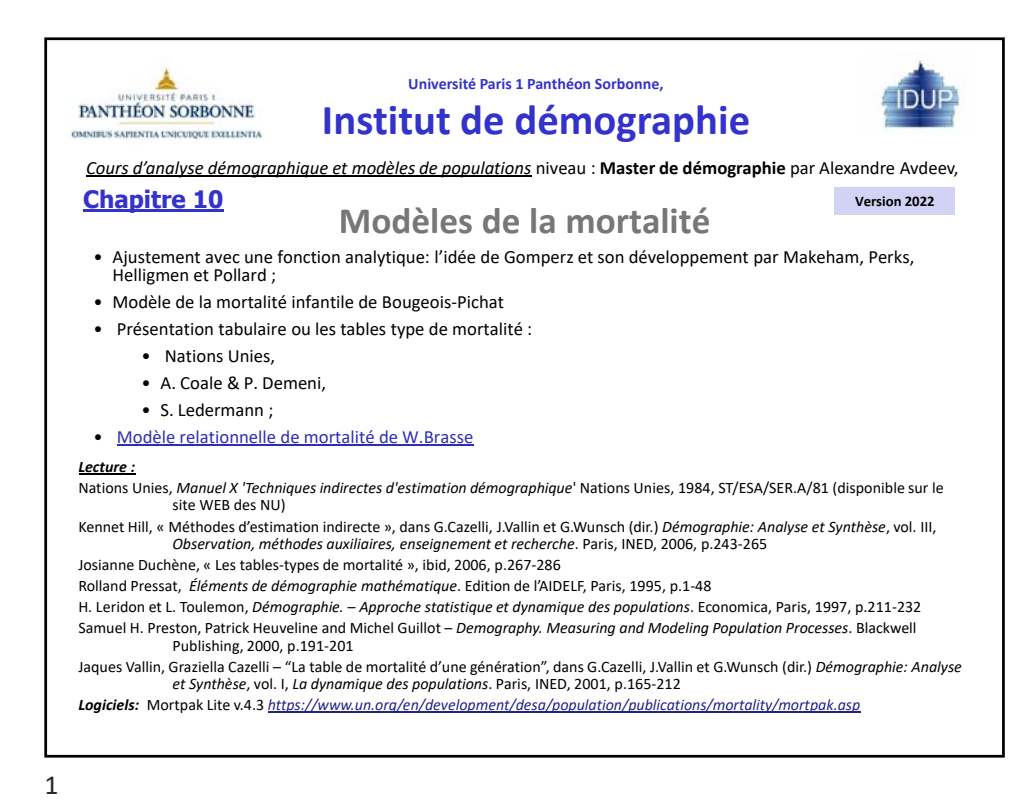

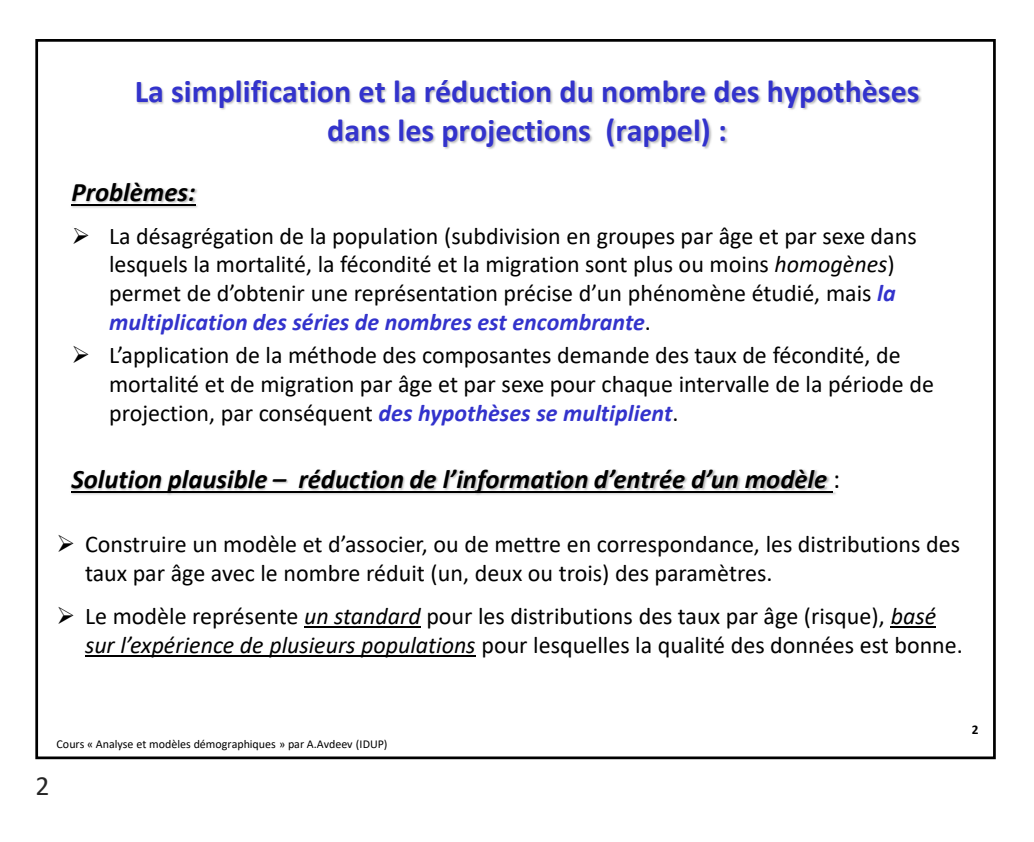

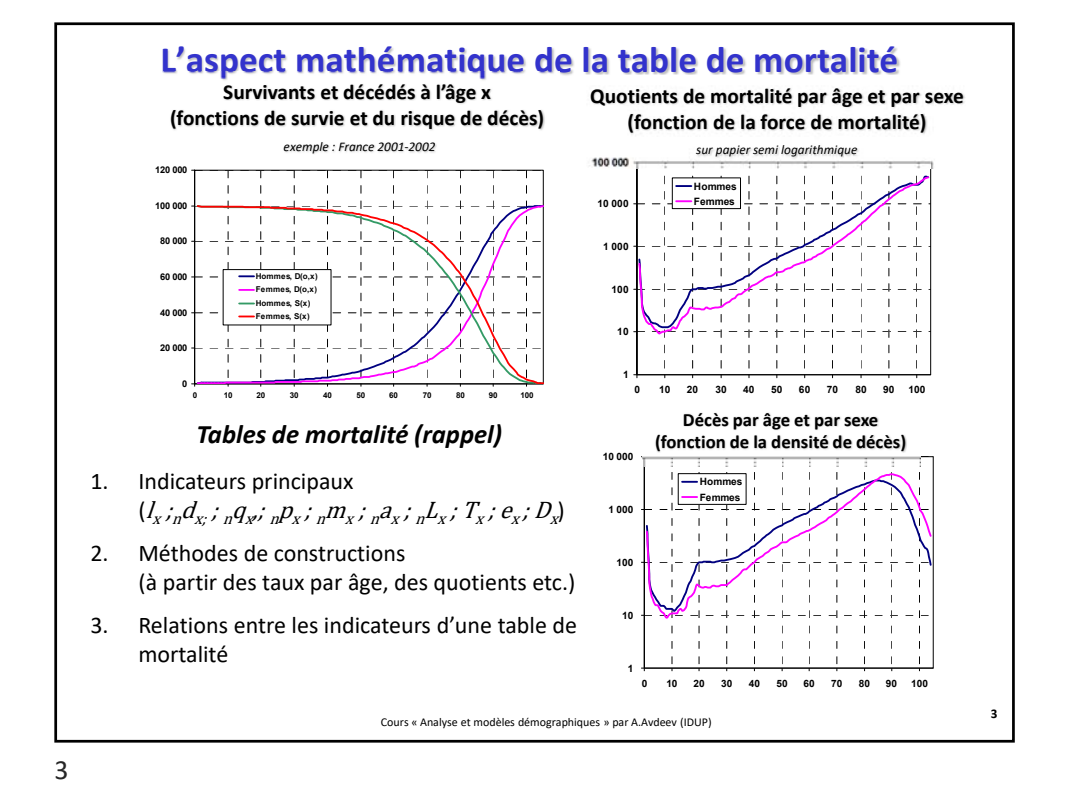

Cours « Analyse et modèles démographiques » par A.Avdeev (IDUP) **4 Relations entre les indicateurs de la table de mortalité (rappel d'écriture avec le temps discret)**  $n^{u_x}$ *j*  $n^{u_x}$  $_{n}q_{x} = 1 - e^{-n_{n}m_{x}}$   $_{n}q_{x} = \frac{n_{n}m_{x}}{1 + (n_{n}n_{x})_{n}m_{x}}$   $_{s}$   $\text{si } a = \frac{n}{2} \rightarrow$   $_{n}q_{x} = \frac{2n_{n}m_{x}}{2 + n_{n}m_{x}}$  $_{n}q_{x}=1-e^{-n\cdot {}_{n}m_{x}}$  $_{n}d_{x} = l_{x} - l_{x+n}$ ;  $\sum_{x=0}^{\infty} {}_{n}d_{x} = (l_{0} - l_{n}) + (l_{n} - l_{2n}) + ... + (l_{\omega-n} - l_{\omega}) = l_{0}$ ;  $\leftarrow (l_{\omega} = 0)$  Si  $l_{0} = 1$ ;  $\therefore \sum_{x=0}^{\infty} {}_{n}d_{x} = 1$ ;  $\sum_{x=0}^{\infty} d_x = (l_0 - l_n) + (l_n - l_{2n}) + \dots + (l_{\omega - n} - l_{\omega}) = l_0 ; \leftarrow (l_{\omega} = 0)$  Si  $l_0 = 1; \dots \sum_{x=0}^{\infty} n l_x =$  $\sum_{x=0}^{n} d_x = (l_0 - l_n) + (l_n - l_{2n}) + ... + (l_{\omega - n} - l_{\omega}) = l_0; \leftarrow (l_{\omega} =$  $\sum_{x=0}^{\infty} (x + {}_{n}a_{x}) \cdot {}_{n}d_{x} = e_{0}$  $e = \sum_{r=0}^{\infty} (x + a_r) \cdot d_r = e$  $=\sum_{x=0}^{\infty} (x + {}_n a_x) \cdot {}_n d_x = e_0$   $e_0 = \sum_{x=0}^{\infty}$ *n*  $\sum_{x=0}^{\infty}$ <sup>*n*</sup> $\sum_{x=0}^{\infty}$  $e_0 = \sum_{n=0}^{\infty} L_n L_n$  $=\sum_{x=0}^{\omega-n} {}_{n}L_{x}$   $e_{0}=a+\sum_{x=0}^{\omega-1} x \cdot {}_{n}d_{x}$  $a = a + \sum_{x=0}^{\infty} x \cdot {}_n d_x$   $e_x = \frac{T_x}{l_x}$  $_{n}q_{x} = \frac{\iota_{x} - \iota_{x+n}}{l_{x}} = 1 - \frac{\iota_{x+n}}{l_{x}};$  $l_n q_x = 1 - {}_n p_x;$   $l_n q_x = \frac{l_x - l_{x+n}}{l_x} = 1 - \frac{l_{x+n}}{l_x};$   $l_{x+n} = l_x \cdot (1 - {}_n q_x) = l_x \cdot {}_n p_x;$   $l_x = \prod_{i=1}^x l_i$  $\sum_{i=0}^{x} {}_{n}d_{\xi}$ ;  $l_{x} + D_{x} = l_{0} = \sum_{x=0}^{\infty} {}_{n}d_{x} = D_{\omega}$ ;  ${}_{n}L_{x} = n \cdot \frac{(l_{x} + l_{x+n})}{2}$ ;  ${}_{n}L_{x} = n \cdot \frac{l_{x} - l_{x+n}}{\ln l_{x} - \ln l_{x+n}}$   $T_{x} = \sum_{x=0}^{\infty}$  $\omega$ Έ *x*  $T_x = \sum_n L$  $D_x = \sum_{x=0}^{x} {}_n d_{\xi}$ ;  $l_x + D_x = l_0 = \sum_{x=0}^{\omega} {}_n d_x = D_{\omega}$ ;  $+ D_x = l_0 = \sum_{x=0}^{\infty} {}_{n}d_x = D_{\omega} ;$   $nL_x = n \cdot \frac{(l_x + l_{x+n})}{2};$   $nL_x = n \cdot \frac{l_x - l_{x+n}}{\ln l_x - \ln l_{x+n}}$ *x*  $l_x = \prod_{i=0}^{\infty} {}_nP_i$  $= n \cdot \frac{l_{x} - l_{x+n}}{\ln l_{x} - \ln l_{x+n}}$ 

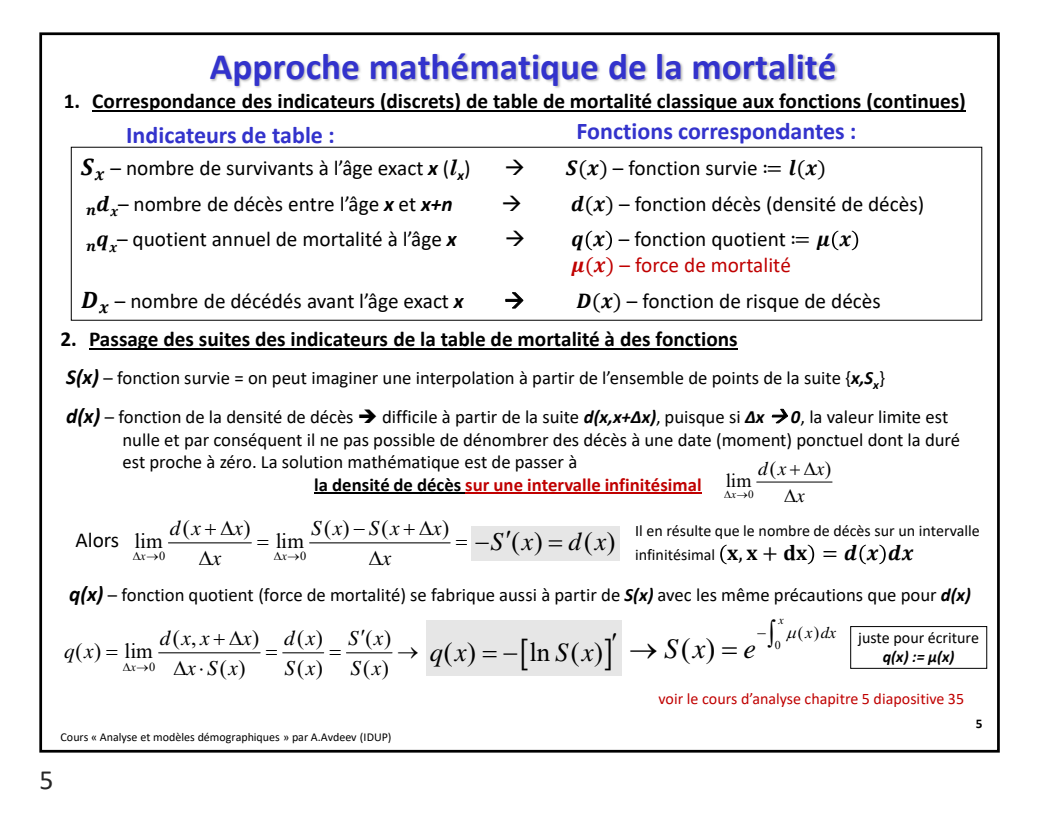

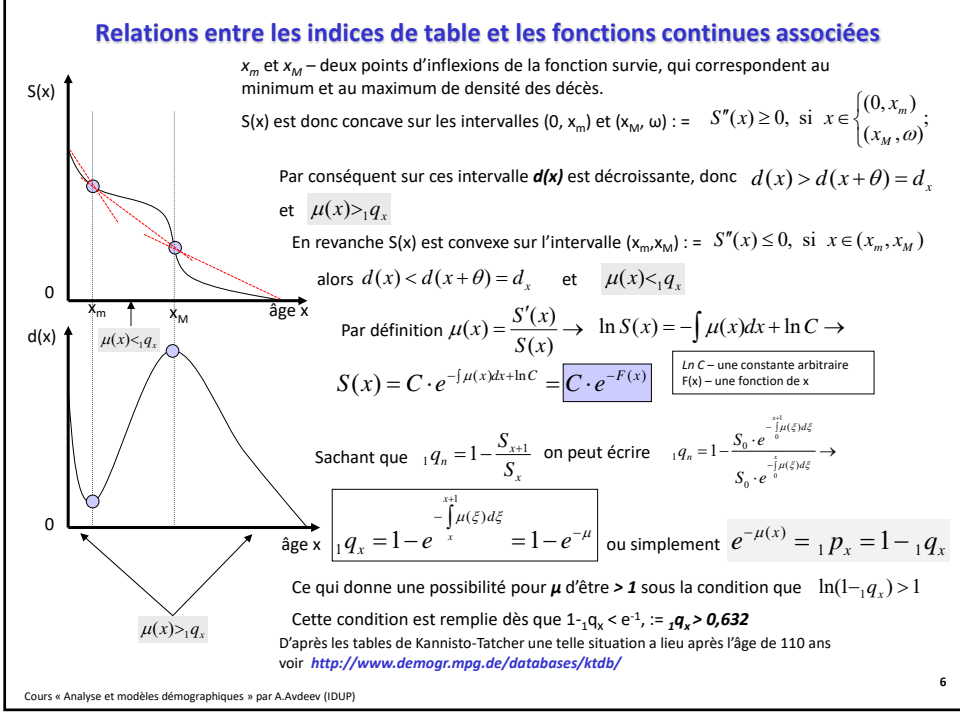

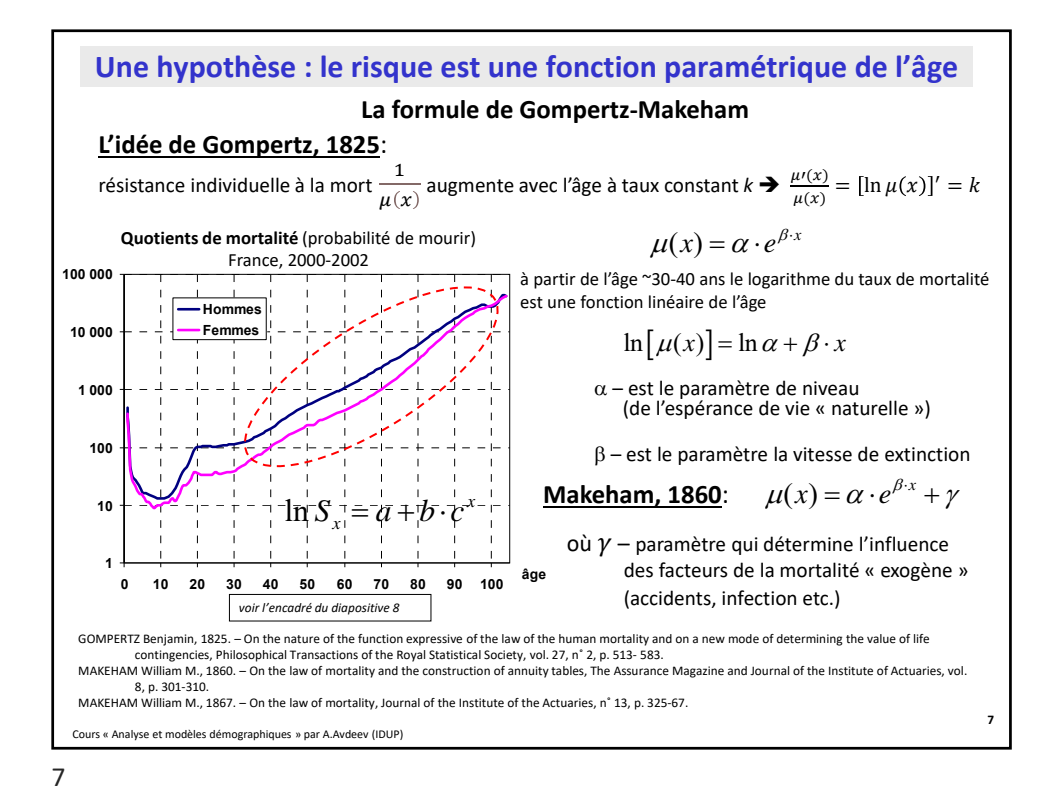

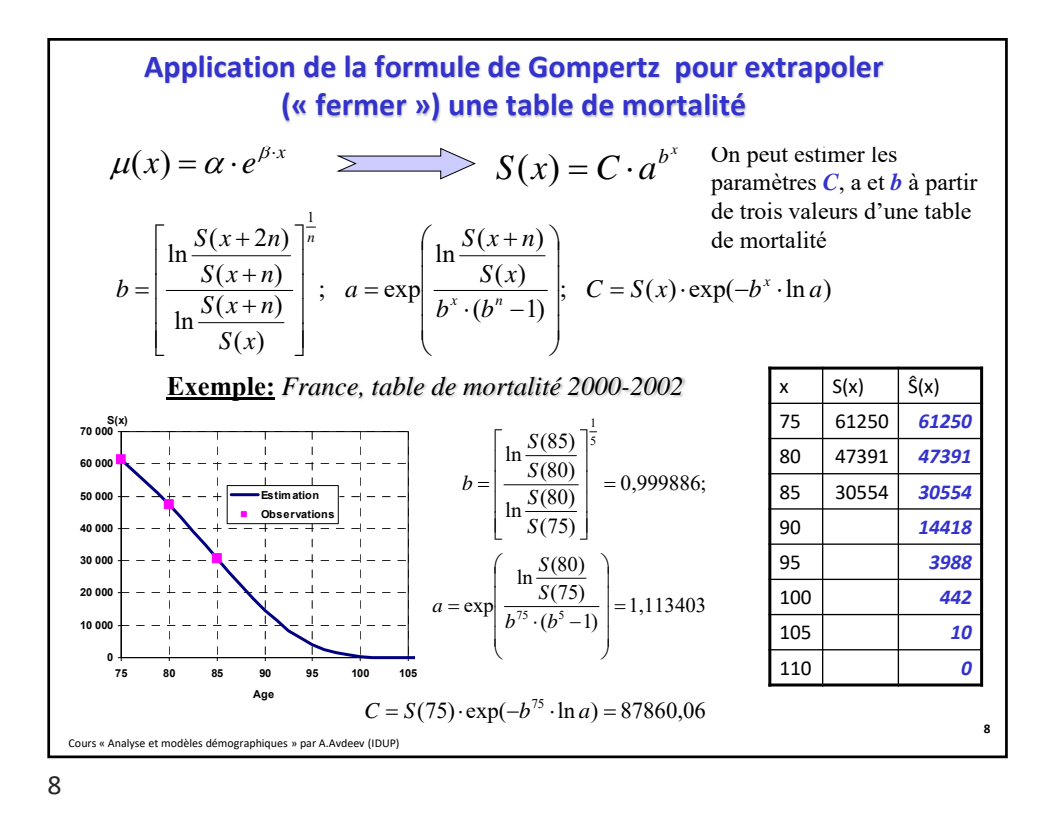

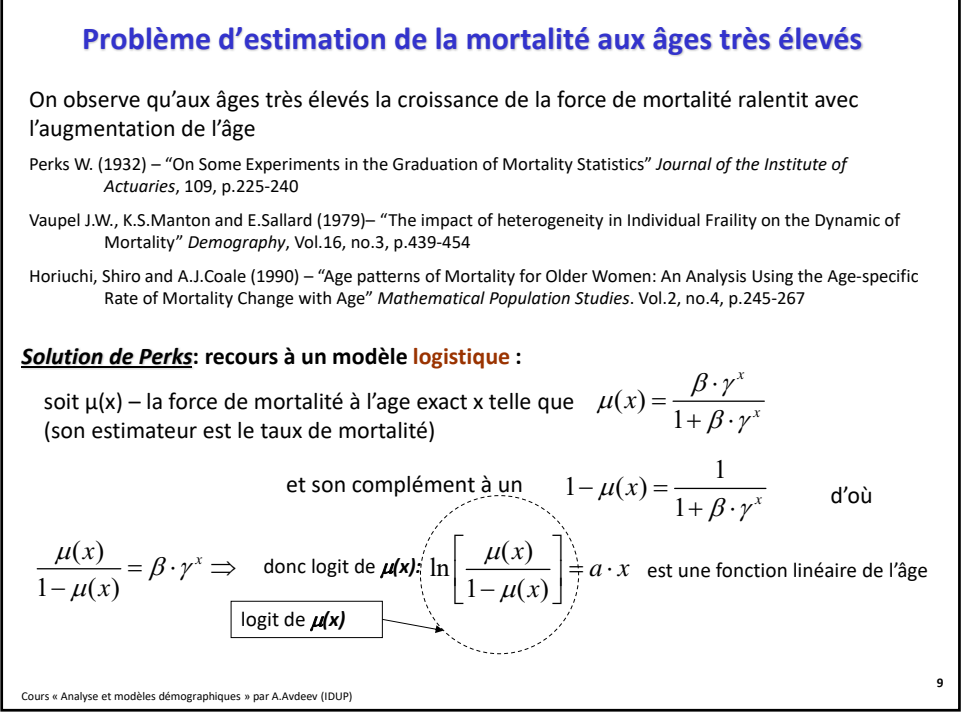

## Cours « Analyse et modèles démographiques » par A.Avdeev (IDUP) **10** à partir de cet ajustement il est possible d'estimer les valeurs de la fonction de décès (densité) et de celle de quotient (force de mortalité) : **Possibilité d'ajustement de la fonction** *μ(x)* **« force de la mortalité » ou fonction quotient par morceau**  $S(x) = a + b \cdot x + c \cdot x^2 + d \cdot x^3 + f \cdot x^4$ alite):<br>  $d(x) = -S'(x);$   $\mu(x) \equiv q(x) = -\frac{S'(x)}{S(x)}$  $S(x)$ Soit sur un intervalle la courbe de survie pourrait être approximée par une parabole quadratique prenons 5 points d'âge (x) notés respectivement -2; -1; 0; +1; +2, alors pour l'âge *0* la densité de décès *d(0)* sera égale à *–S'(0)= – b* On peut estimer le paramètre *b*, à partir du système d'équations:  $S(-1) = a - b + c - d + f$  $S(+1) = a + b + c + d + f$  $S(-2) = a - 2b + 4c - 8d + 16f$  $S(+2) = a + 2b + 4c + 8d + 16f$ Qui nous donne  $-b = d(x) = \frac{8 \cdot [S(x-1) - S(x+1)] - [S(x-2) - S(x+2)]}{12}$ 12 Exemple du Roland Pressat (1995), p.4-5  $|S(x-1)-S(x+1)|-|S(x-2)-S(x+2)|$  $12 S(x)$  $8 \cdot |S(x-1)-S(x+1)| - |S(x-2)-S(x+2)|$  $(x) = \frac{d(x)}{S(x)} = \frac{8 \cdot [S(x-1) - S(x+1)] - [S(x-2) - S(x+1)]}{12 \cdot S(x)}$ et  $q(x) = \frac{d(x)}{S(x)} = \frac{8 \cdot [S(x-1) - S(x+1)] - [S(x-2) - S(x+1)]}{12 \cdot S(x)}$ Voir à titre d'exemple la table de mortalité française de 1816 dans la HMDB https://www.mortality.org/

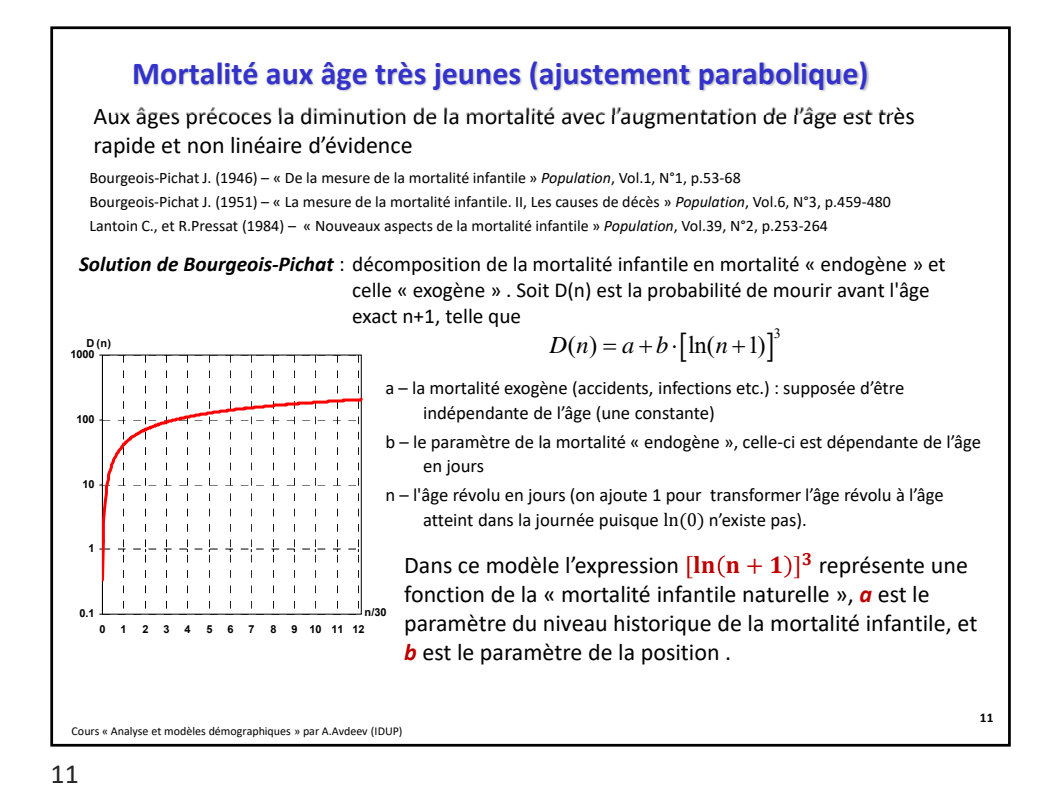

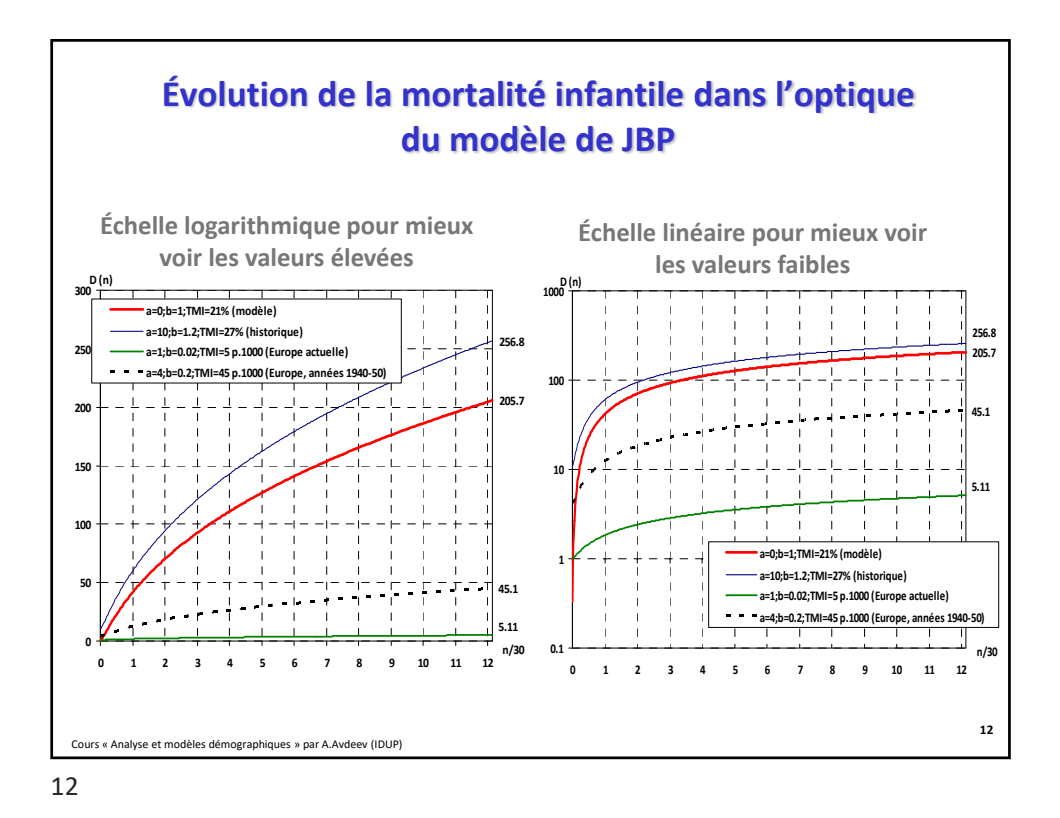

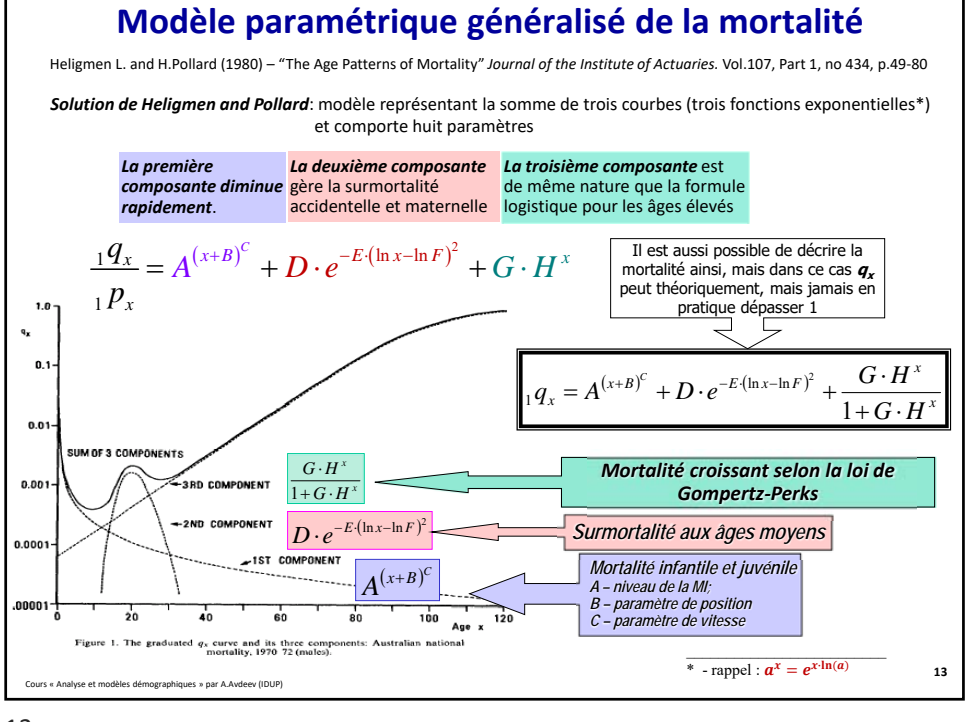

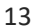

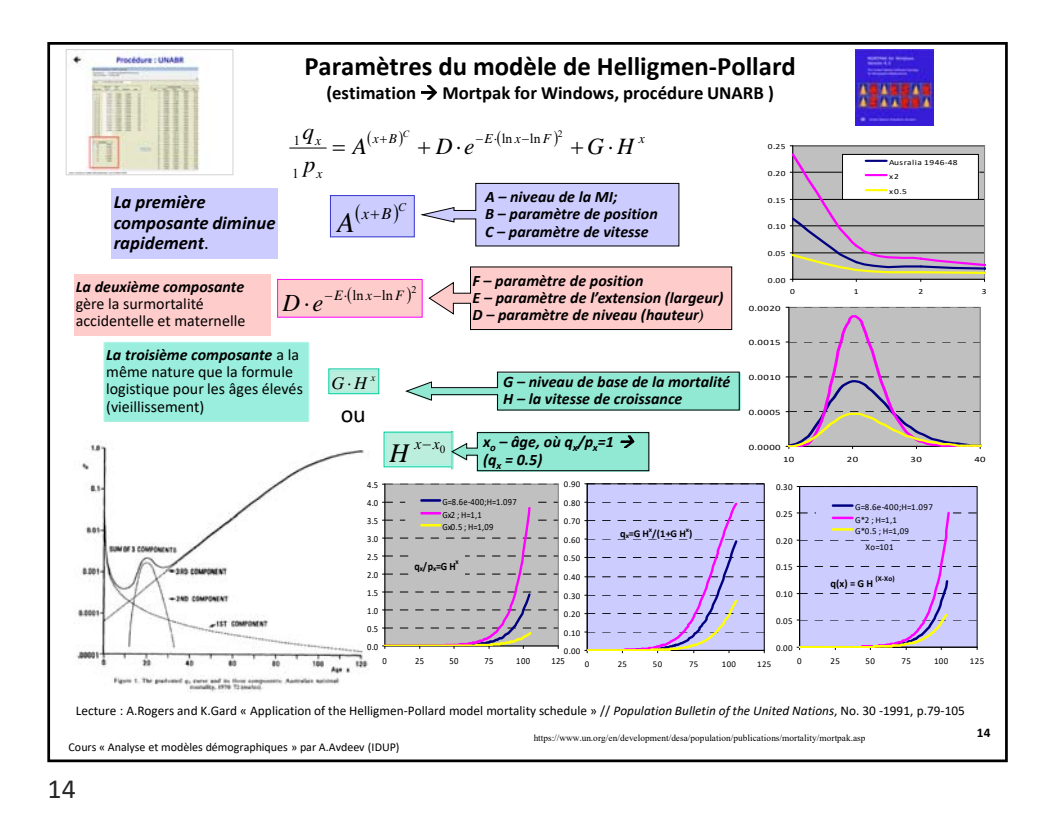

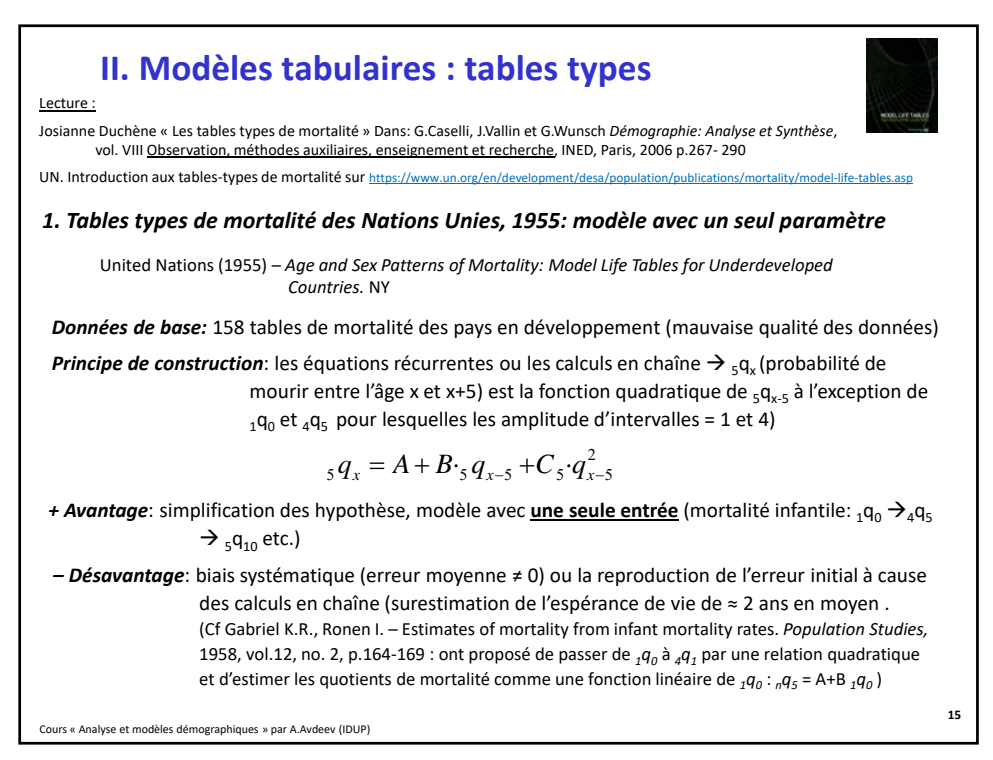

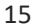

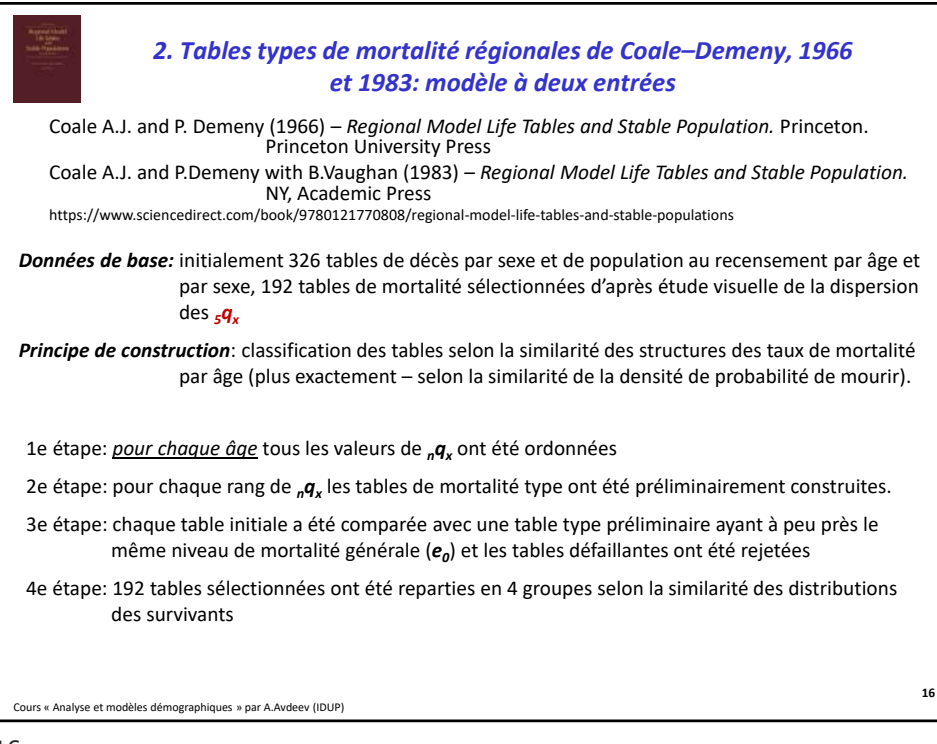

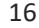

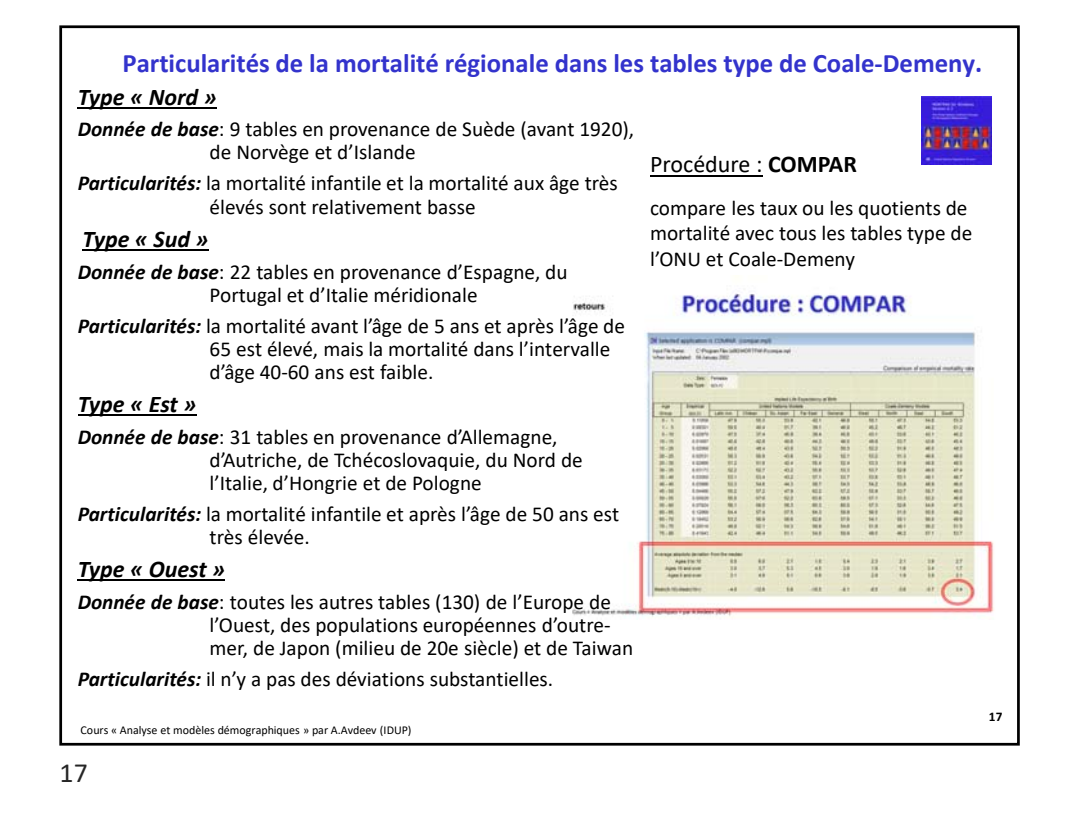

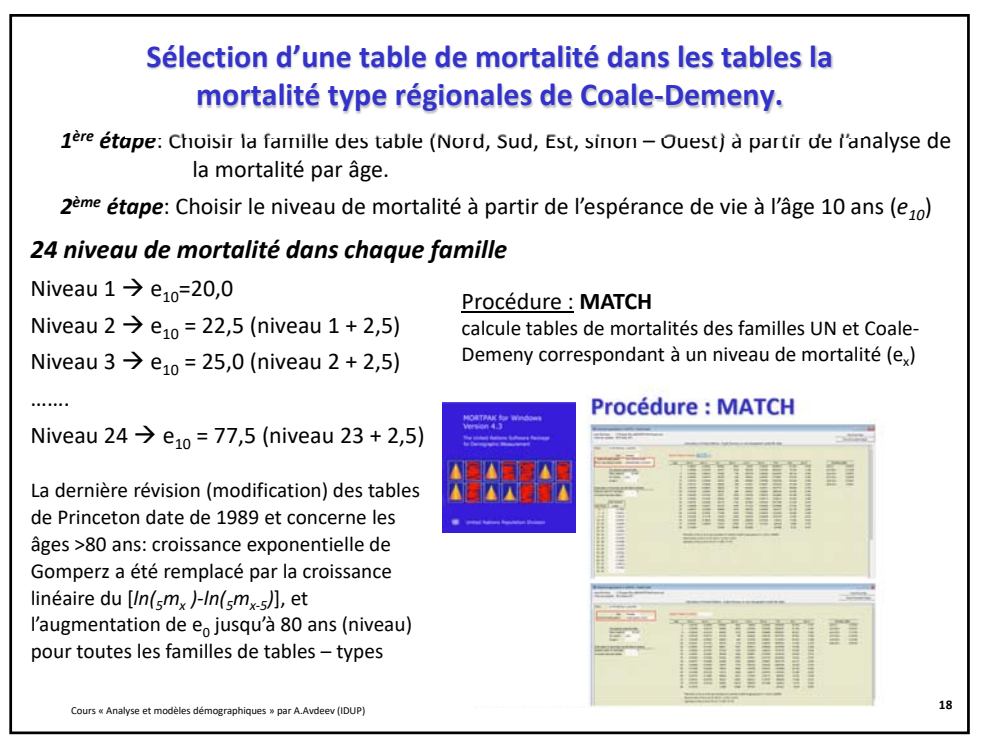

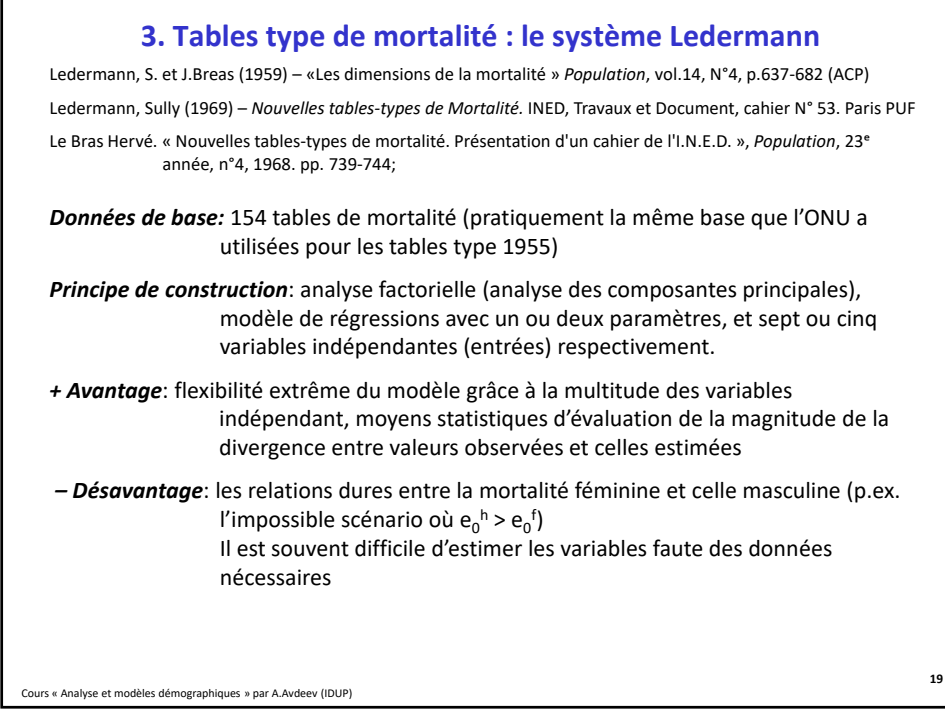

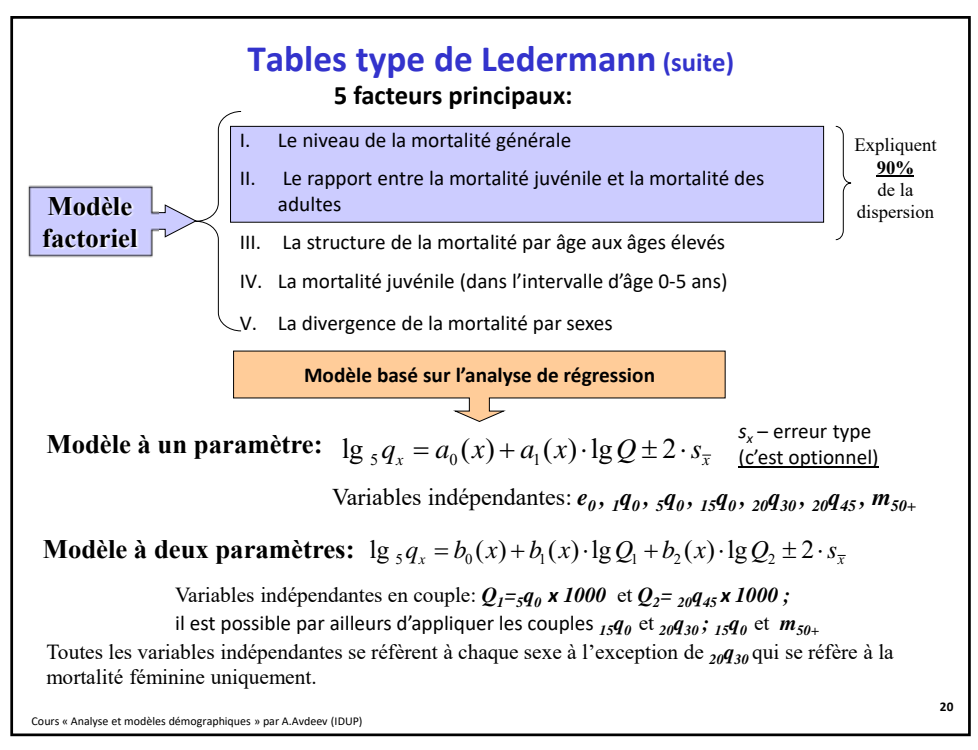

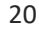

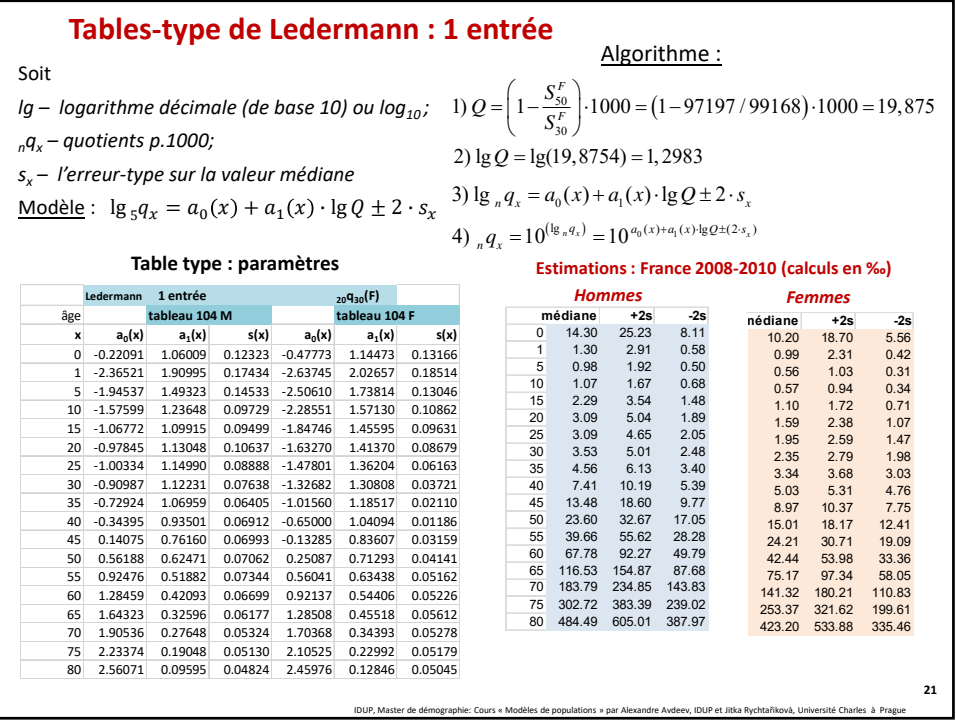

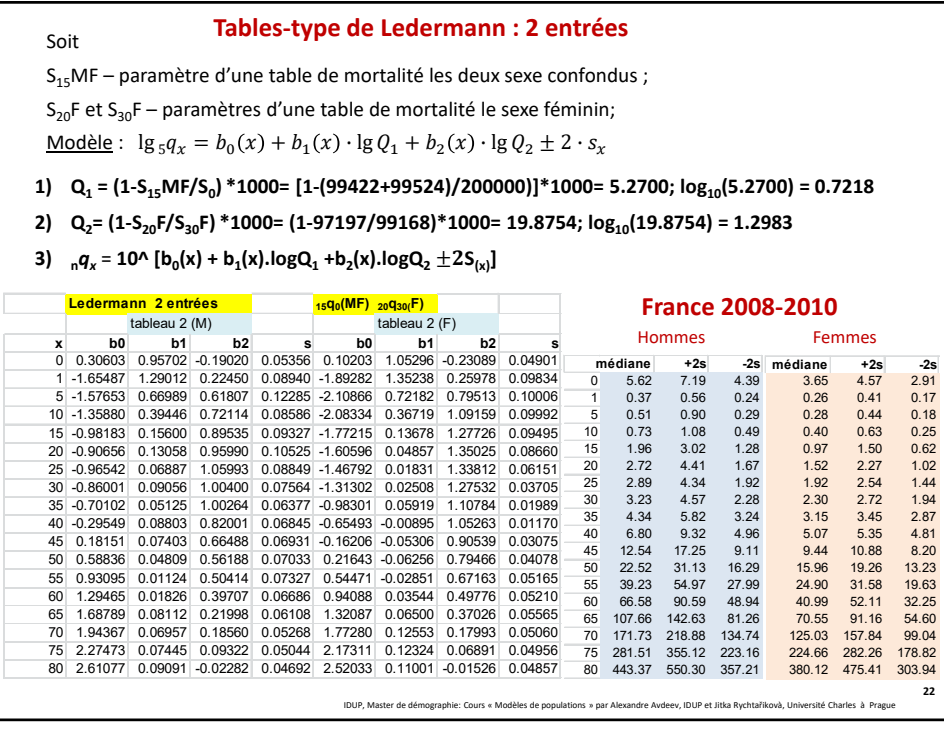

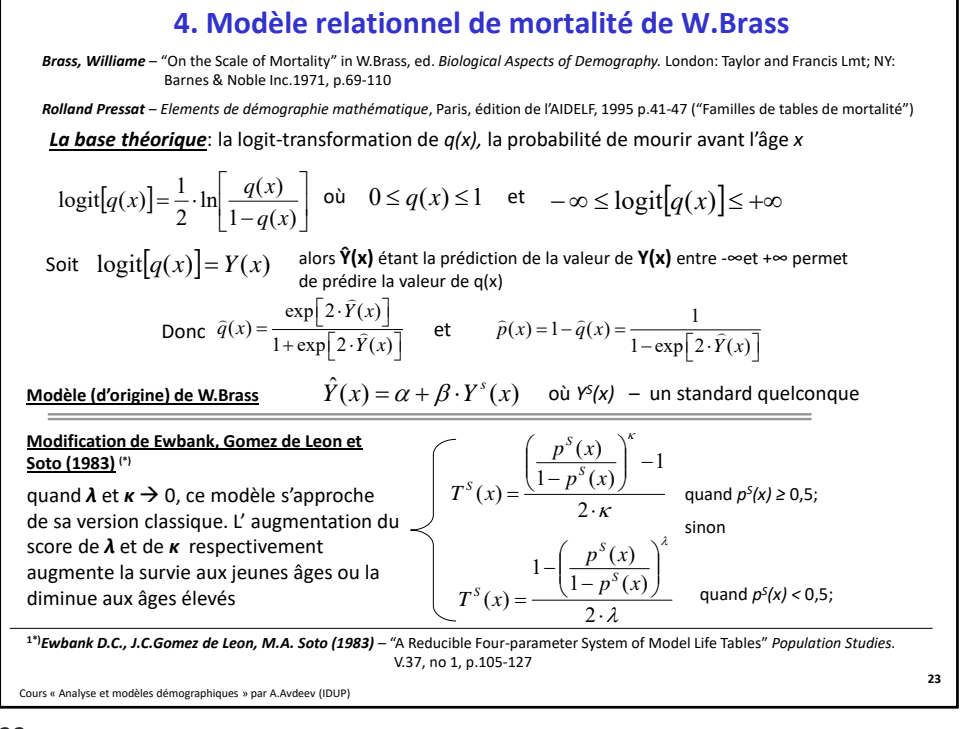

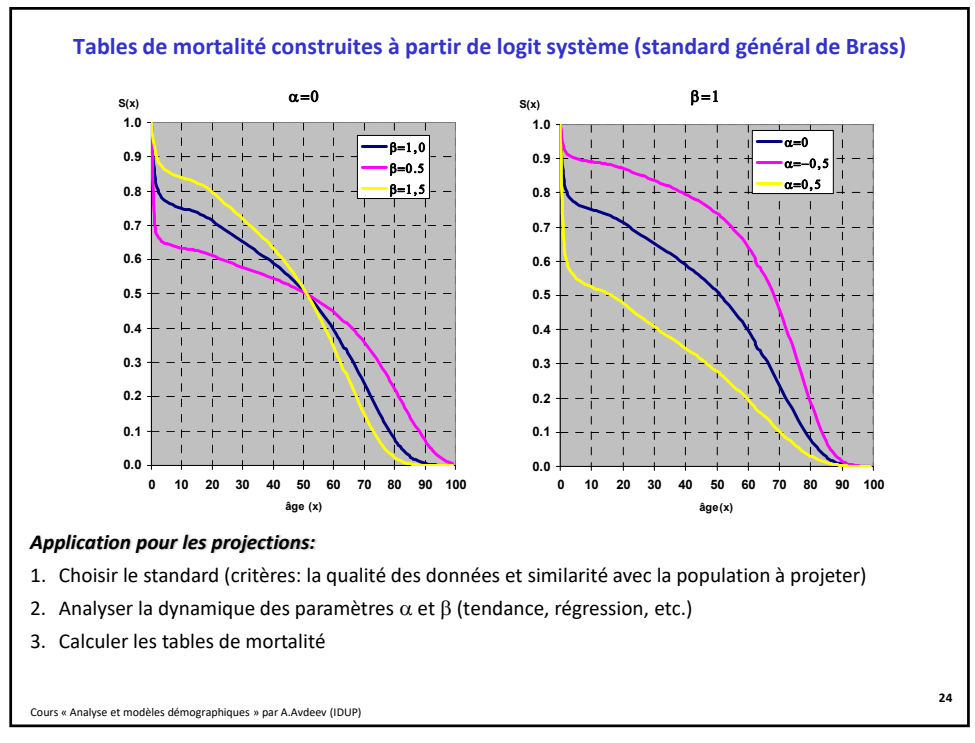

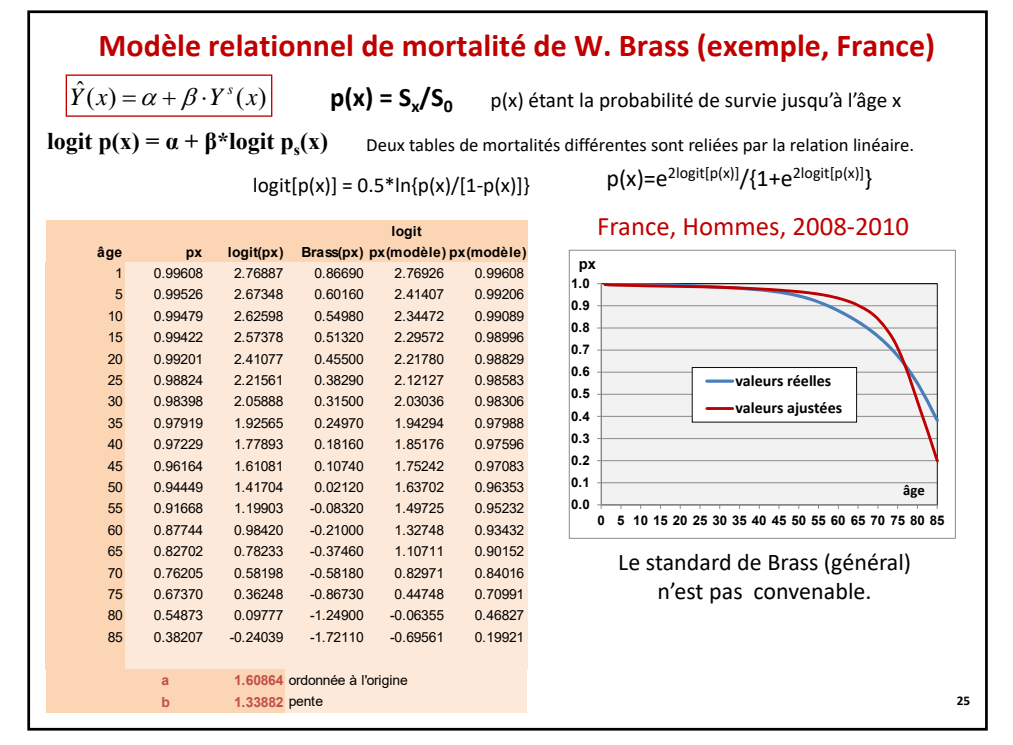

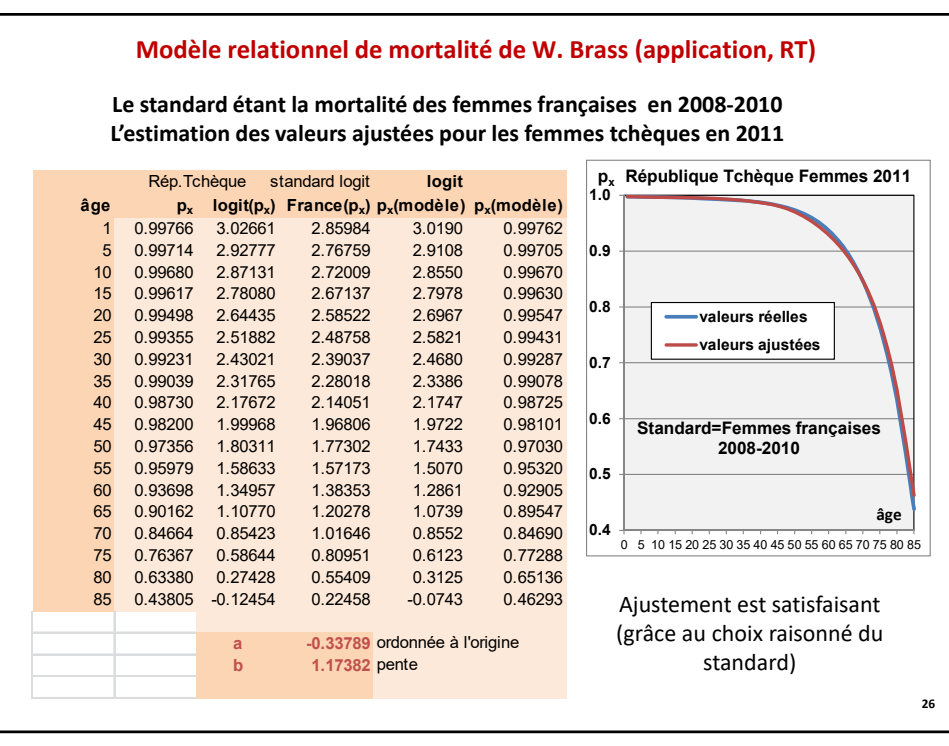

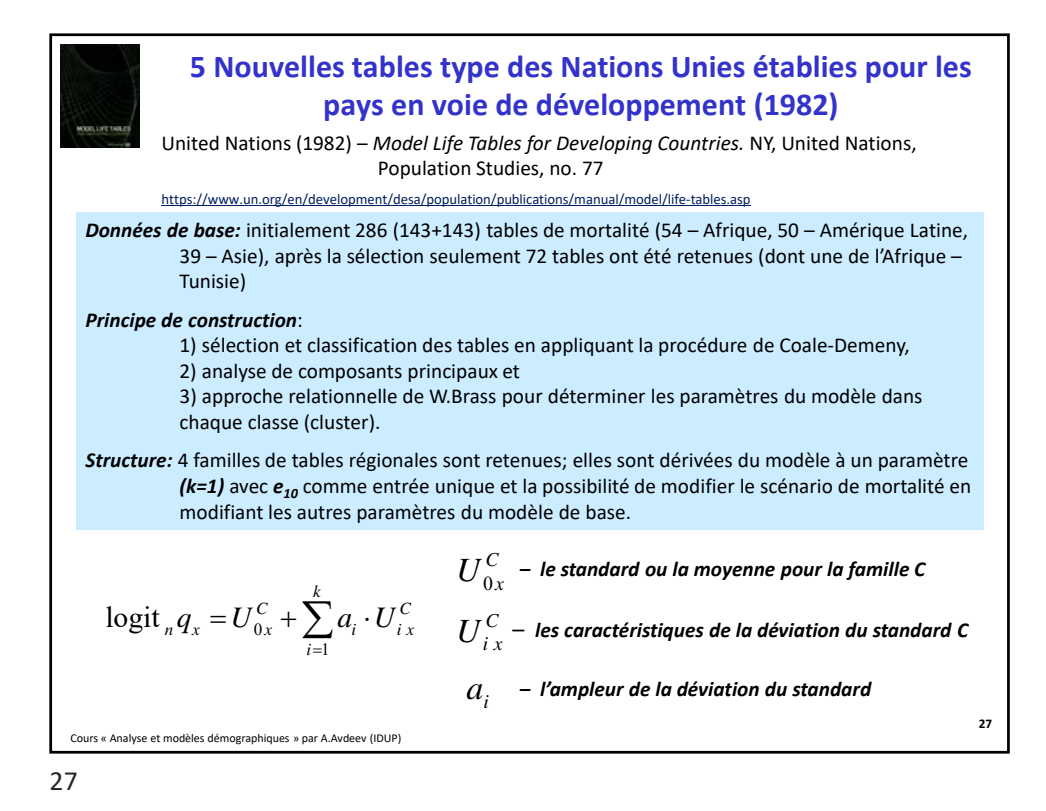

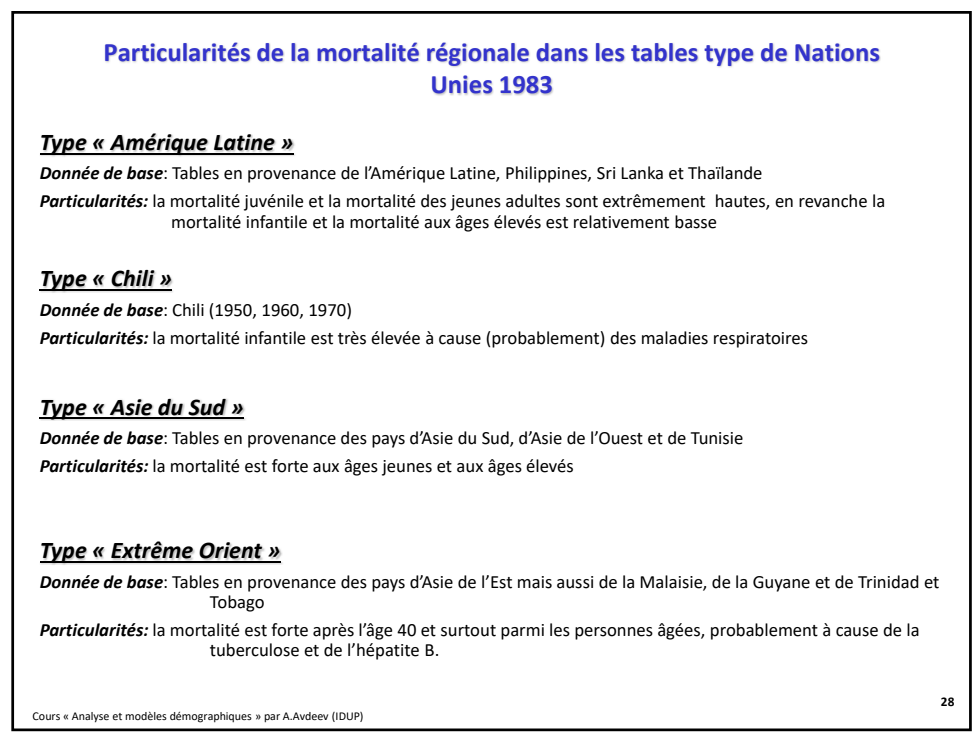

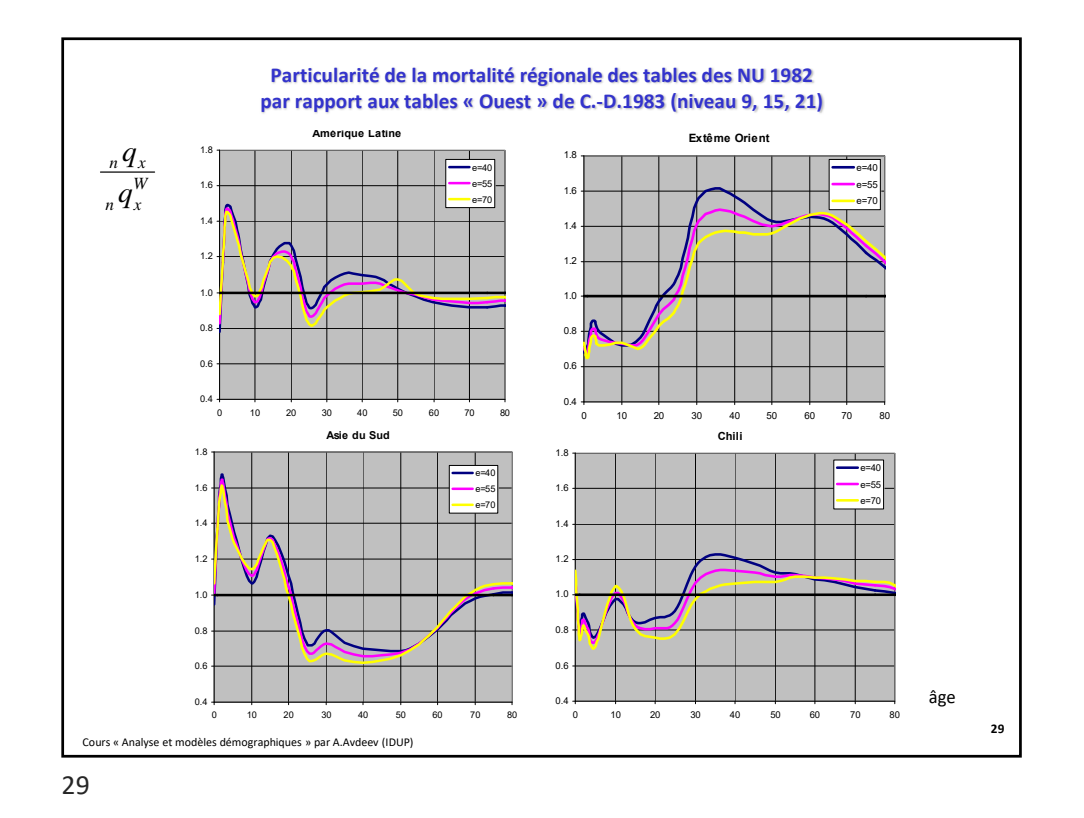

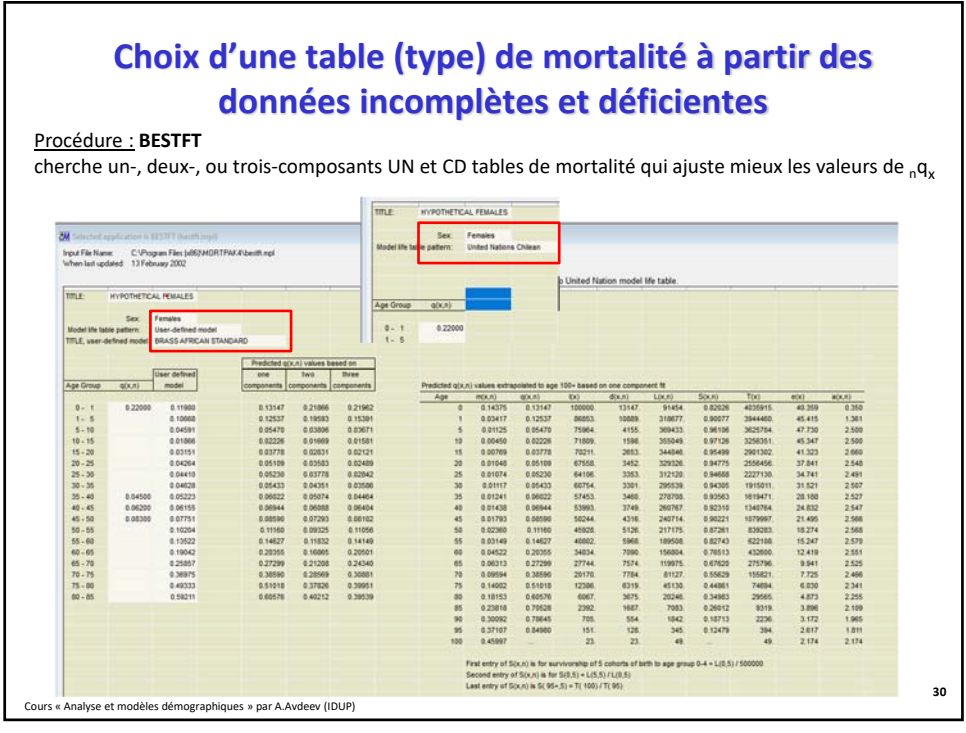

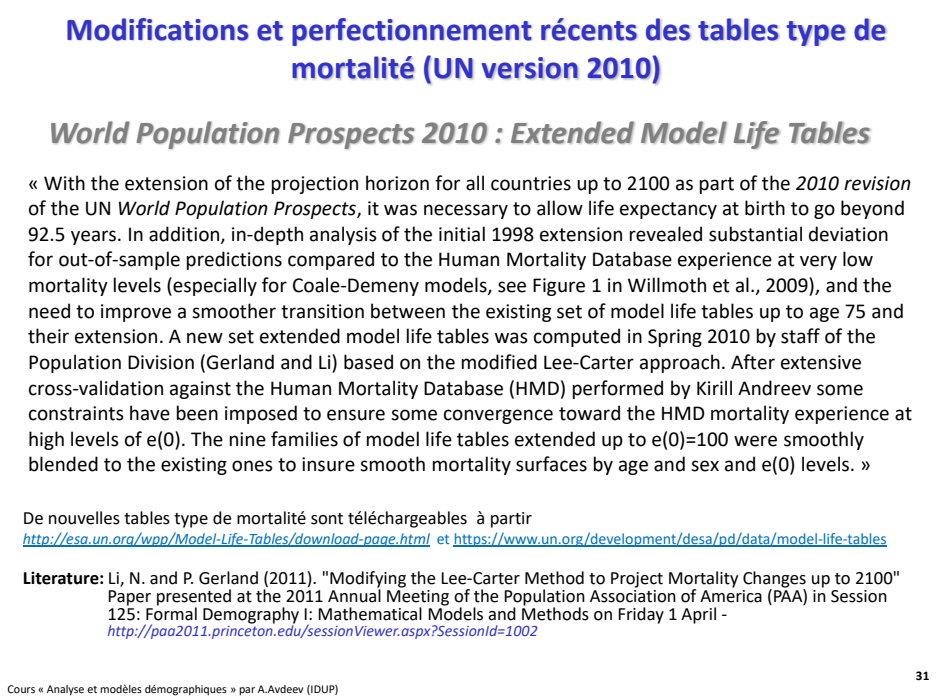

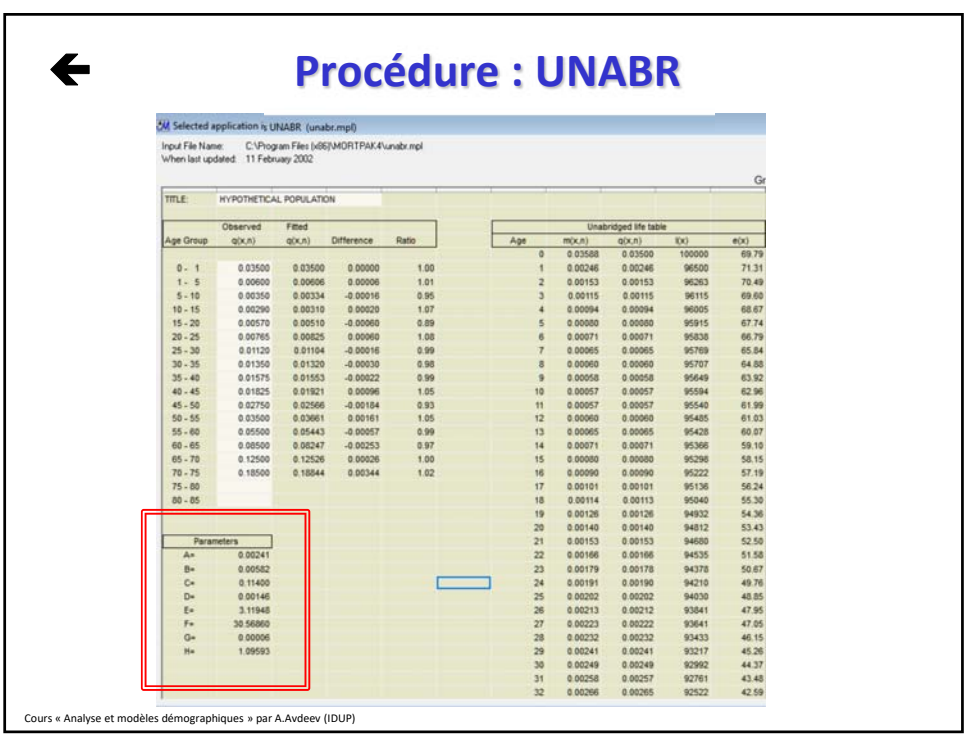

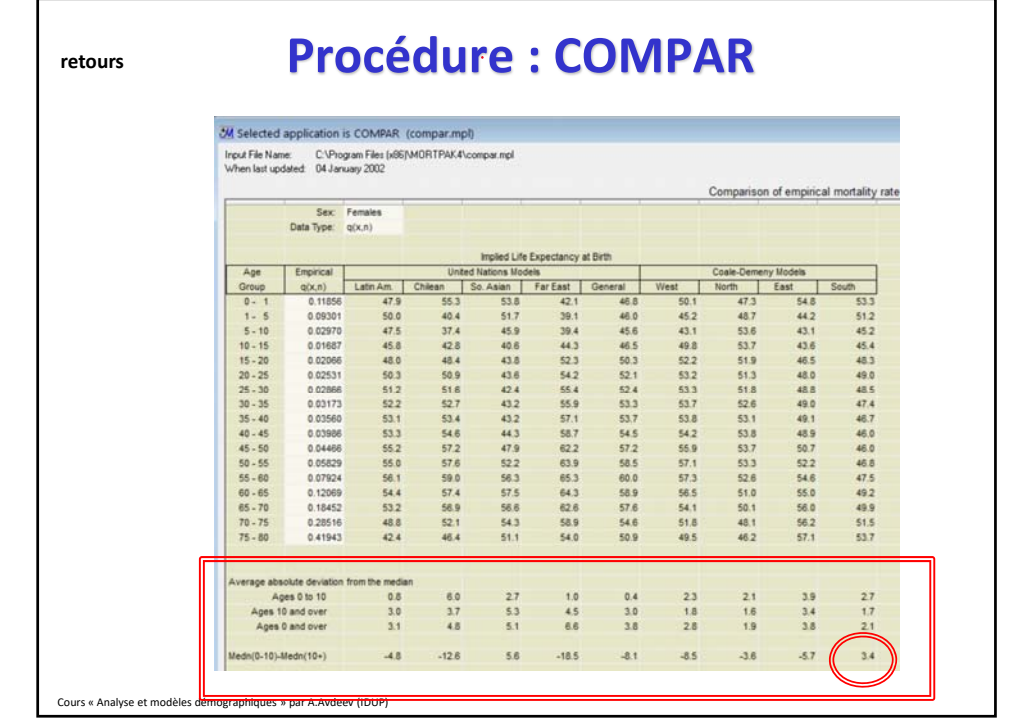

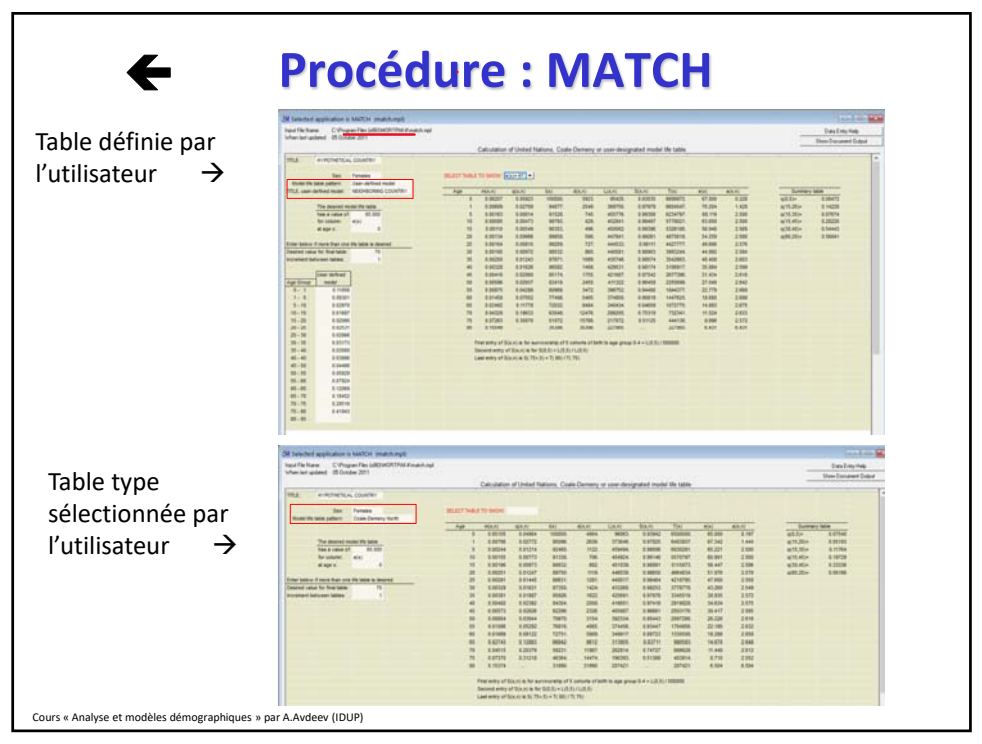